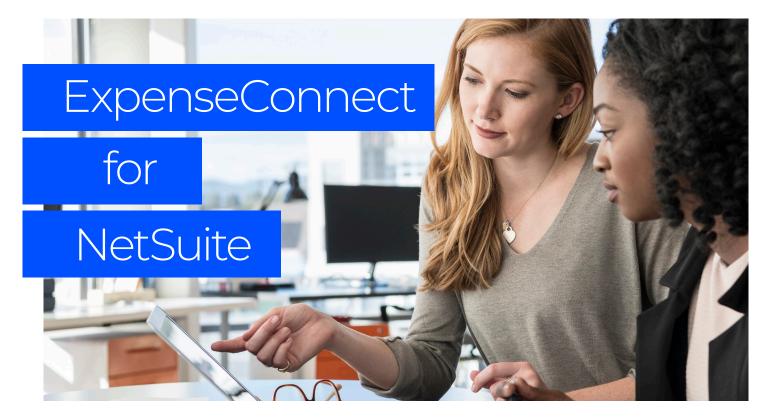

## What is ExpenseConnect?

SAP Concur adds a lot of value to your organization, but getting data from Concur Expense into NetSuite can be time-consuming. You have to export columns of data and then manually parse and format the data so it can be uploaded into NetSuite.

Manually downloading, manipulating and reuploading data can increase the likelihood of errors.

That's why we've developed ExpenseConnect. A packaged cloud-to-cloud integration product, ExpenseConnect automatically integrates your expense data from Concur Expense to NetSuite, drastically simplifying and streamlining the process.

## How does it work?

Built to be flexible yet secure, ExpenseConnect allows you to define the data mapping from Concur Expense to NetSuite. The easy-to-use mapping functionality ensures that you can configure data elements from Concur Expense to NetSuite in a way that fits your specific business requirements — without costly custom development efforts.

Overall, ExpenseConnect eliminates the need for your organization to manually download and manipulate files to integrate data between Concur Expense and NetSuite. And better yet, it can easily accommodate:

- Multi-currency transactions
- Multi-company
- The use of corporate cards
- Concur Expense Pay transactions
- Financial institutions

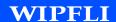

## The ultimate Concur Expense integration tool

Because ExpenseConnect is a user interface (UI) built into the NetSuite environment, you don't have to switch between applications and can keep working in NetSuite. Great news, right? Here's a little more info on how ExpenseConnect works:

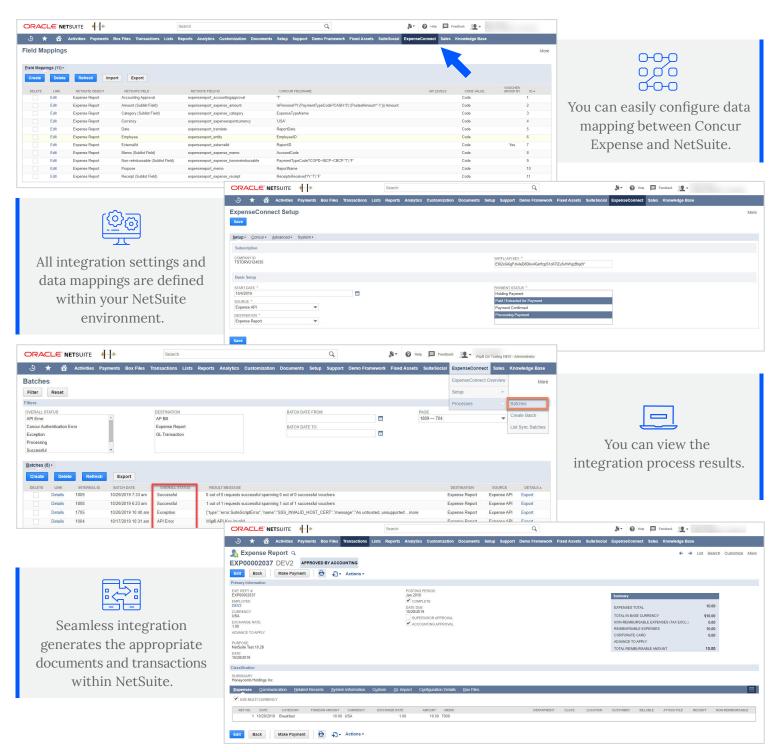

## Let's get started

Contact Wipfli to learn more about ExpenseConnect and view a free demo.

wipfli.com/Concur